#### Windows2003 PDF

https://www.100test.com/kao\_ti2020/643/2021\_2022\_\_E6\_95\_99\_E 4\_BD\_A0\_E5\_85\_A8\_E6\_c98\_643993.htm Windows 2003  $\epsilon$ Windows2003 全隐患的防堵方法,希望能对各位带来帮助! 堵住自动保存隐 Windows 2003 Dr. Watson  $\frac{d\mathcal{L}}{dt}$ Dr. Watson  $\frac{a}{1}$  , and  $\frac{a}{1}$  , and  $\frac{a}{1}$  , and  $\frac{a}{1}$  , and  $\frac{a}{1}$  , and  $\frac{a}{1}$  , and  $\frac{a}{1}$  , and  $\frac{a}{1}$  , and  $\frac{a}{1}$  , and  $\frac{a}{1}$  , and  $\frac{a}{1}$  , and  $\frac{a}{1}$  , and  $\frac{a}{1}$  , and  $\frac{a}{1}$  , a ergedit" ,  $2$ 开HKEY\_local\_machine\software\Microsoft\WindowsdowsNT \CurrentVersion\AeDebug AeDebug and a set of  $\overline{A}$ uto  $0"$  3 Windows Documents and Settings All Users Shared Documents DrWatson DrWatson User.dmp Drwtsn32.log

Windows Server 2003

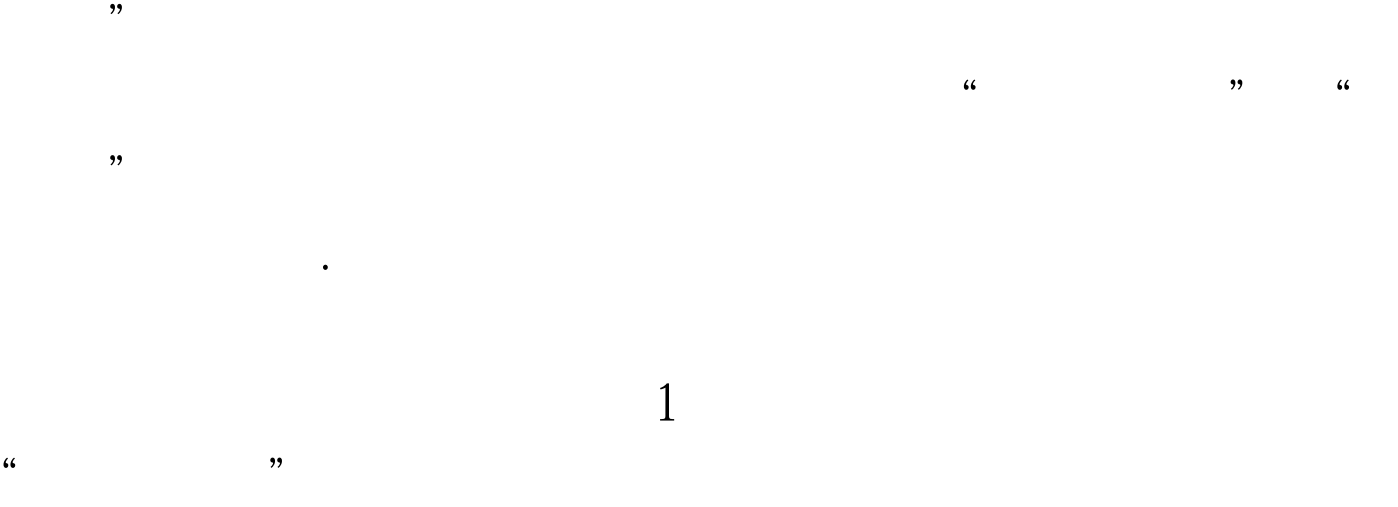

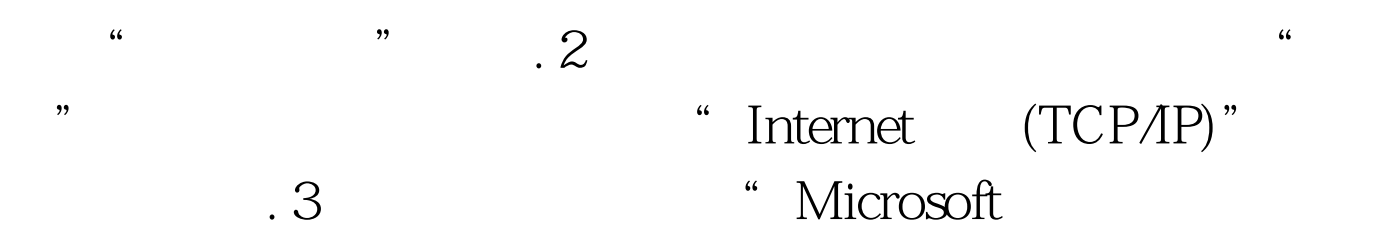

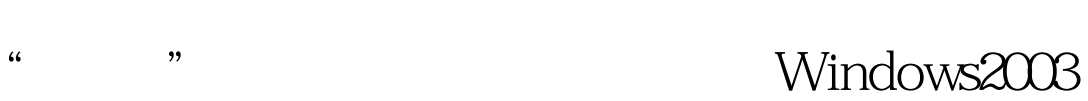

 $\cdot$  4

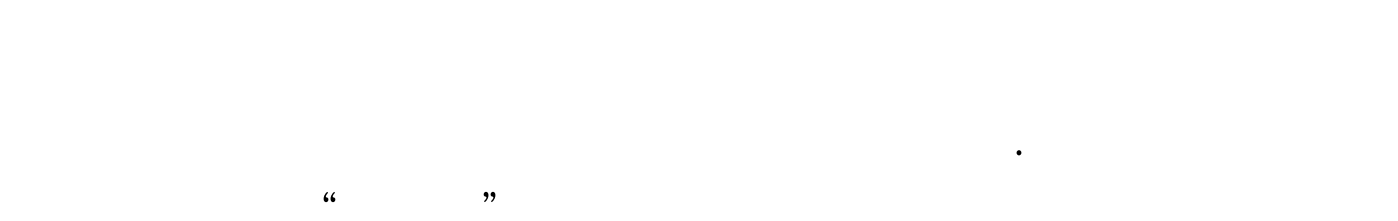

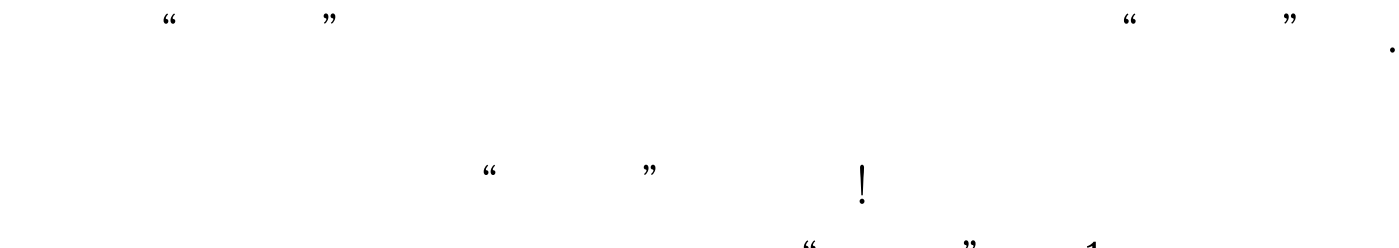

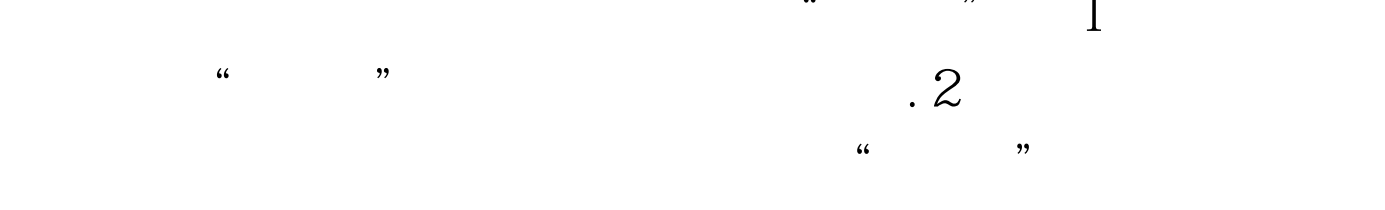

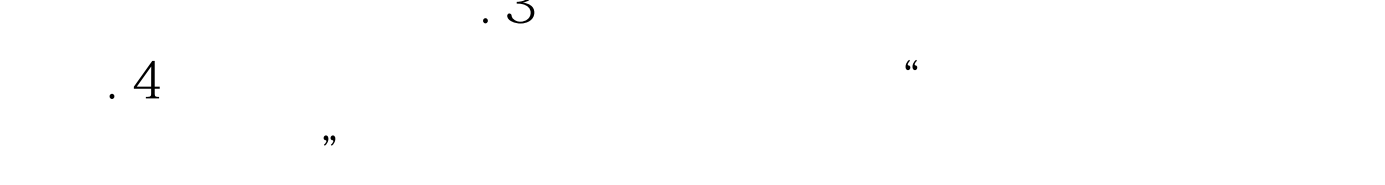

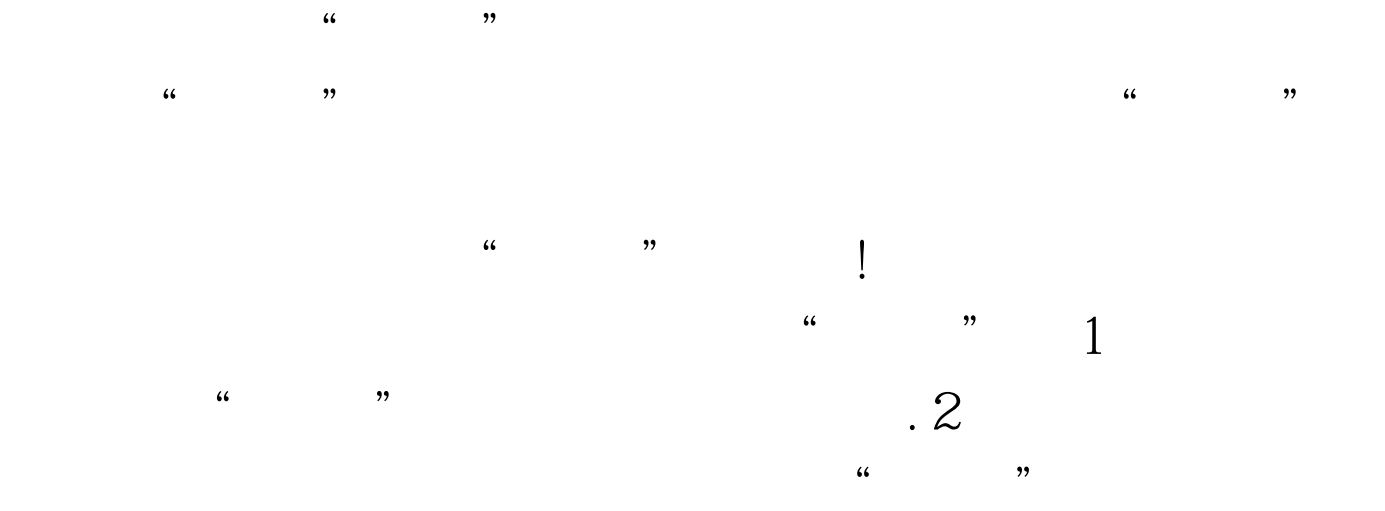

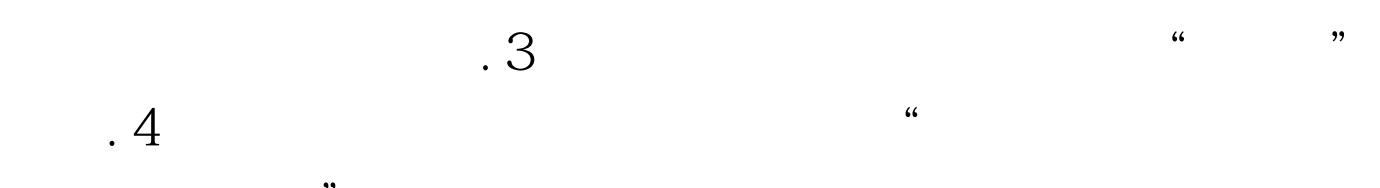

### Windows 2003

, and the contract of the contract of the contract of the  $\frac{1}{2}$  $46$   $22$   $23$   $24$   $25$   $26$   $26$   $27$   $28$   $29$   $29$   $20$   $21$   $22$   $24$   $25$   $26$   $27$   $28$   $29$   $21$ 作是对计算机系统的一次暴力"袭击",这样Windows2003系 这显然不是我们所需要的.不过,我们可以按如下步骤来堵住

功能我们可以很轻松地登录到系统中.不过在享受这种轻松时

### Windows 2003

, the contract of the contract of the contract of the contract of the contract of the contract of the contract of the contract of the contract of the contract of the contract of the contract of the contract of the contrac  $\frac{1}{2}$ ,  $\frac{1}{2}$ ,  $\mathcal{L}$  and  $\mathcal{L}$  and  $\mathcal{R}$ 

# ...<br>"Windows

!Windows 2003

 $2003$ 

不及时将它们清除,就很有可能成为黑客的入侵突破口.为此

#### Windows 2003

1 Windows 2003 "<sub>"</sub> " " Regedit"

击HKEY\_local\_machine\system\currentcontrolset \control\sessionmanager\memory management ClearPageFileAtShutdown

## 后打开的数值设置窗口中,将该 DWORD值重新修改为"1

 $" \cdot 3$ 

 $100Test$ www.100test.com